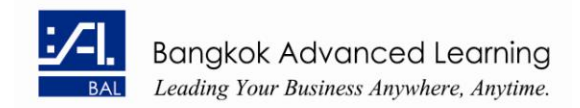

# **Microsoft® Office Visio® Professional 2007: Level 1**

# **Course Specifications**

Course number: 084901 Software: Microsoft® Office Visio® Professional 2007 Course length: 1.0 day(s)

## **Course Description**

Diagrams and charts play a pivotal role in knowledge dissemination, making complex data easy to understand. Microsoft® Office Visio® Professional 2007 has a host of features that are instrumental in creating pictorial representations of information. In this course, you will learn the essentials of Visio.

**Course Objective:** You will design and manage basic diagrams, workflows, and flowcharts.

**Target Student:** This course is designed for persons who have an understanding of basic workflows and the concept of end-to-end flowcharting.

**Prerequisites:** Students should be familiar with using personal computers and have used a mouse and keyboard (basic typing skills are recommended). They should be comfortable in the Windows environment and be able to use Windows to manage information on their computer. Specifically, students should be able to launch and close programs; navigate to information stored on the computer; and manage files and folders.

**Delivery Method:** Instructor led, group-paced, classroom-delivery learning model with structured handson activities.

## **Hardware Requirements**

This course requires one desktop computer for each student with the following configuration:

- Intel® Pentium® 1 GHz or higher processor.
- 512 megabytes (MB) of RAM or more.
- 15 gigabytes (GB) of available hard disk space or more.
- CD-ROM or DVD-ROM drive.
- Super VGA or higher resolution monitor.
- Microsoft Mouse, Microsoft IntelliMouse®, or a compatible pointing device.
- 14.4 Kbps or faster modem, and a multimedia computer to access sound and other multimedia effects.

## **Platform Requirements**

 Microsoft Windows XP Professional with Service Pack 2 or Microsoft® Windows Vista™ Business Edition.

## **Software Requirements**

Software required on each machine:

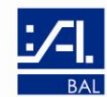

- Microsoft® Windows Vista™ Business Edition or Microsoft Windows XP Professional.
- Microsoft® Office Visio® Professional Edition 2007.

# **Performance-Based Objectives**

Upon successful completion of this course, students will be able to:

- explore the Visio 2007 interface.
- create a route map.
- enhance a basic diagram.
- create process diagrams.
- create an organization chart.

# **Course Content**

# **Lesson 1: Getting Started with Visio 2007**

Topic 1A: Explore the Visio Interface Topic 1B: Get Help in Visio

# **Lesson 2: Creating a Route Map**

Topic 2A: Add Shapes to a Drawing Topic 2B: Manipulate Shapes Topic 2C: Add Text Topic 2D: Format Text Topic 2E: Change the Stacking Order

# **Lesson 3: Enhancing a Basic Diagram**

Topic 3A: Manage Shapes Topic 3B: Format Shapes

## **Lesson 4: Creating Process Diagrams**

Topic 4A: Create a Flowchart Topic 4B: Apply Page Styles Topic 4C: Create a Cross-Functional Flowchart Topic 4D: Create a Workflow Diagram

## **Lesson 5: Representing an Organization Hierarchy**

Topic 5A: Create an Organization Chart Topic 5B: Modify an Organization Chart